現代日本論演習/比較現代日本論研究演習 I「統計分析入門」(2013)

# 第**7**講 連関係数 **(6/5)**

田中重人 (東北大学文学部准教授)

**[**テーマ**]** 期待度数、残差、連関係数の導出

### **1** 前回課題について

「再」マークのついている人は、再提出 (ISTU で火曜正午まで)

- 「行」と「列」の区別
- 行% と列% の使い分け: 原因→結果に対応
- 論文等に表を載せる場合は、どちらか一方だけを書けばよい
- グラフにする場合は、帯グラフ (積み上げ棒グラフ) で合計 100%になるようにするのが標 準 (度数ポリゴンでもよい)
- Excel の「積み上げ棒グラフ」ではカテゴリー順序が逆転するので注意 (もとどおりにした いときは、シート上の順序をいれかえる)
- 列%によるグラフになってしまう場合は、右クリック→「データの選択」で行/列を入れ 替える
- 「レイアウト」→「線」で「区分線」を指定するとよい。
- 「全体」のグラフは不要

#### **2** 今回の課題

「性別」と「性別による不公平」のクロス表を作成する。ただし、「セル」「統計量」オプショ ンで「観測度数」「期待度数」「残差」「標準残差」「カイ 2 乗」「Phi」「Cramer V」の数値を指 定すること。

出力と教科書 (pp. 108, 116–117) をもとに、つぎのことを考える:

- 連関係数「Cramer の V」と「Pearson のカイ2乗」の間の数学的な関係 [式 4-19]
- <sup>式</sup> [4-17] のなかに、「Pearson のカイ2 乗」「観測度数」「期待度数」「残差」「標準残差」は どのように表れているか

• 連関係数 V の最小値・最大値はそれぞれいくつか。またどのような場合に最小値・最大値 をとるか。

提出は、ISTU で火曜日正午まで。

#### **3** キーワード

独立 **(**無関連 = **independent):** すべての列について行%が等しい (またはすべての列につ いて行%が等しい) 状態 周辺度数 **(marginal frequency):** クロス表の右端・下端に書く「合計」の度数 期待度数 **(**期待値 <sup>=</sup> **expected frequency):** 周辺度数を固定しておいて、独立な (架空の) クロス表をつくった場合、各セルに入る (と期待される) 度数 観測度数 **(frequency):** 各セルに入っている実際の度数 残差 (residual): 観測度数 - 期待度数 標準残差 **(standard residual):** 残差を期待度数の平方根で割ったもの χ **2 (chi-square):** 標準残差の平方和 クラメールの連関係数 V: y 2 を全度数で割り、セル数を調整したものの平方根

行・列の数が多いクロス表では、各セルの%を比較するのが大変である。また、%の差が大 きいように見えても、度数が少ない場合には、実質的には大差ないと考えるべきであるが、そ のようなことを判断するのもむずかしい。そこで、まずクロス表全体について「連関係数」を 見ることで、行変数と列変数の「連関の強さ」を判断し、そのうえで細かく%を比較していく のが定石になっている。

## **4** 今後の予定

6/19 中間試験 (当初の予定より 1 週間おくれ)。出題範囲は、6/12 授業内容まで。持ち込み <sup>可</sup> (ただし通信・相談禁止)。コンピュータで解答を作成して、ISTU で提出。

試験後は、通常通り授業。

表1 性別不公平感の男女差

| 性別 | 大いにある 少しはある |        | たい     | 合計       |
|----|-------------|--------|--------|----------|
| 男性 | 40          | 56     | 15     | 111      |
|    | (36.0)      | (50.5) | (13.5) | (100.0)  |
| 女性 | -36         | 75     | 21     | 132      |
|    | (27.3)      | (56.8) | (15.9) | (100.0)  |
| 合計 | 76          | 131    | 36     | 243      |
|    | (31.3)      | (53.9) | (14.8) | (100, 0) |

帯グラフ用データ

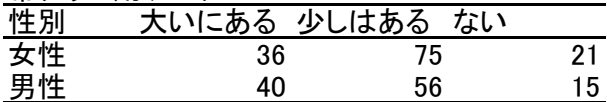

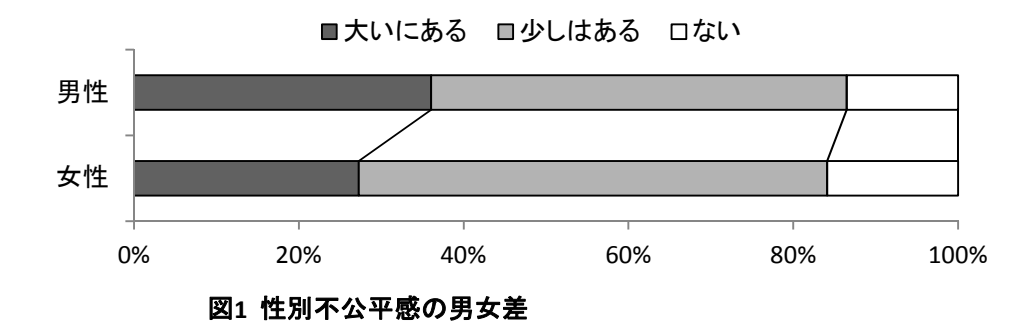

度数ポリゴン用データ

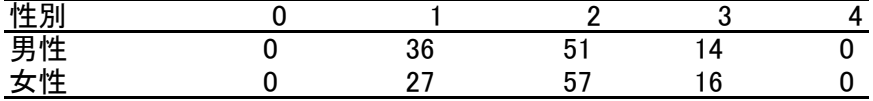

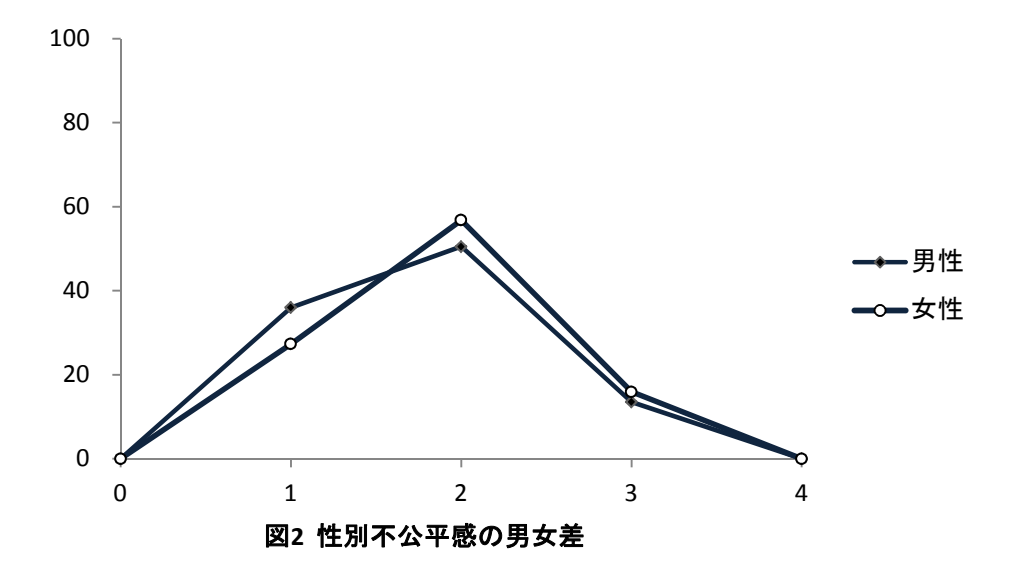